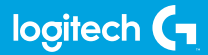

## **FLIGHT RUDDER PEDALS**

Professional Rudder Pedals with Toe Brake Simulation Controller

ИНСТРУКЦИЯ

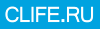

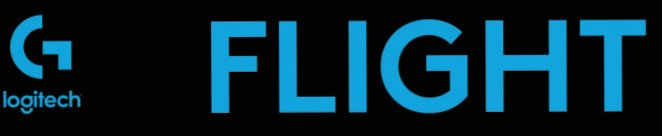

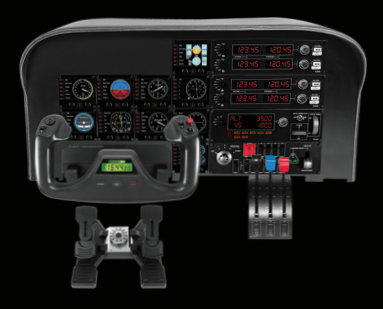

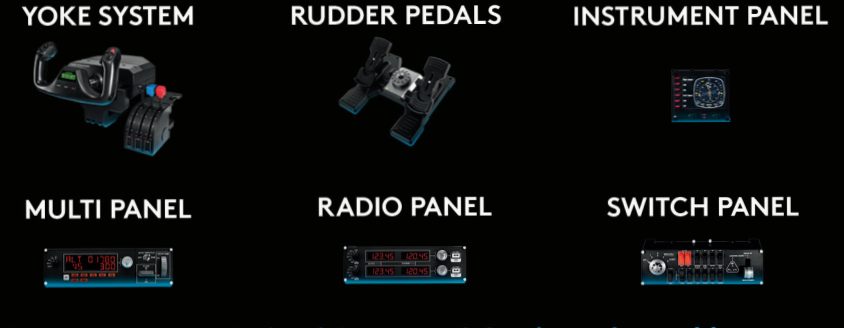

Build your whole cockpit with our modular, interchangable system.

# НАЧАЛО РАБОТЫ

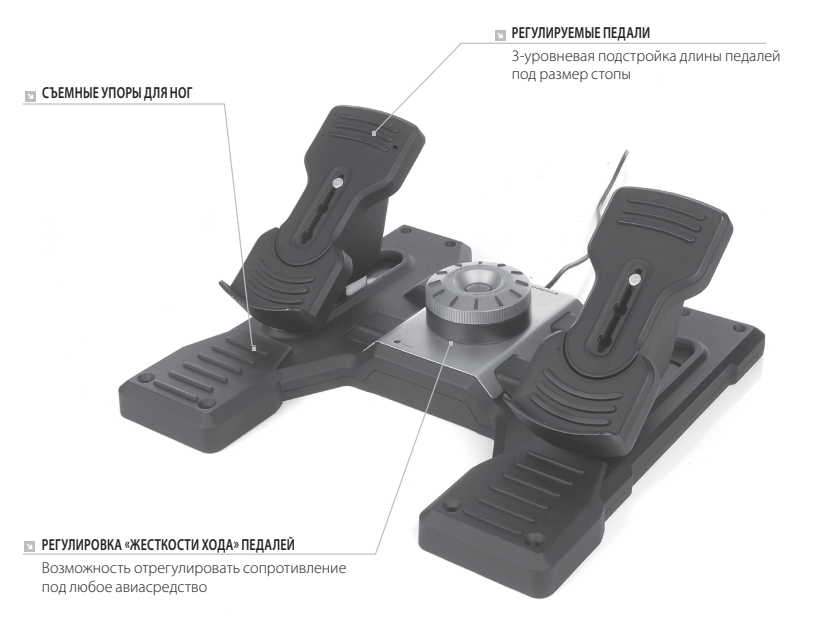

### **ОБЩИЕ СВЕДЕНИЯ**

Logitech G Flight Rudder Pedals — это монолитный блок 3-осевых педалей для авиасимуляторов, позволяющих управлять функциями руля направления и торможения с помощью ног. Использование педалей обеспечивает максимальную реалистичность во время игры. Данные педали совместимы со всеми продуктами линейки для управления полетами Logitech G.

#### **USB-КАБЕЛЬ**

Подключите педали Logitech G Flight Rudder Pedals к одному из свободных USB-разъемов компьютера с помощью USB-кабеля.

## УСТАНОВКА ПО В ОС WINDOWS® 10, WINDOWS® 8.1 И WINDOWS® 7

#### **УСТАНОВКА ДРАЙВЕРОВ**

- **1** Перейдите на страницу logitech.com/support/rudder-pedals и скачайте последние версии драйверов и программного обеспечения для используемой операционной системы.
- **2** Завершите установку, следуя инструкциям на экране. Устройство при этом должно быть отключено.
- **3** Когда в окне «Установка драйвера» отобразится соответствующий запрос (не ранее!), подключите USB-кабель устройства к одному из USB-портов компьютера и нажмите кнопку Далее.
- **4** В окне «Установка драйвера» нажмите кнопку Далее, чтобы выполнить проверку устройства.
- **5** Когда отобразится экран контроллера Logitech, протестируйте элементы управления и удостоверьтесь, что устройство работает корректно. После завершения проверки нажмите кнопку «ОК».

### **УСТАНОВКА ПРОГРАММНОГО ОБЕСПЕЧЕНИЯ**

- **1** В окне «Установка программного обеспечения» нажмите кнопку «Далее», после чего появится всплывающее окно с запросом на добавление ПО от Logitech в список доверенных программ. Нажмите кнопку «Да», а затем «Далее».
- **2** После установки можно будет запустить редактор профилей, позволяющий ознакомиться со средой программирования. Чтобы пропустить этот этап, снимите соответствующий флажок и нажмите кнопку «Готово», завершая установку.

# ТЕХНИЧЕСКАЯ ПОДДЕРЖКА

Поддержка в Интернете: support.logitech.com

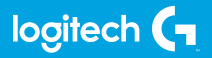

https://www.clife.ru/goods/logitech-pro-flight-rudder-pedals/

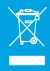